### **ЕКОНОМІЧНІ НАУКИ**

УДК 004:311.21:338.43<br>© 2016

**Є.М. ХАРЧЕНКО,**

*кандидат технічних наук*

*Дніпропетровський державний аграрно-економічний університет, Україна Е-mail: evgenia547@mail.ru м. Дніпропетровськ, Ворошилова, 25*

# © 2016 ПІДВИЩЕННЯ ЕФЕКТИВНОСТІ ВИБОРУ ПРЕПАРАТІВ ДЛЯ ЗАХИСТУ РОСЛИН З ВИКОРИСТАННЯМ ЕКОНОМЕТРИЧНОГО АНАЛІЗУ

*Доведено доцільність комплексної оцінки вибору препаратів для захисту рослин на базі економетричного аналізу. Для встановлення форми досліджуваних факторів, впливаючих на захист рослин, пропонується, окрім економетричного аналізу, проводити графічний аналіз в середовищі додатка Microsoft Excel, що зможе підвищити як достовірність проведеного аналізу, так і ефективність вибору й використання хімічних та біологічних препаратів у захисті рослин.*

*Ключові слова: захист рослин, економетрія, статистична обробка, кореляційнорегресійний аналіз, агрономія, Microsoft Excel.*

**Актуальність проблеми.** Надмірне використання мінеральних добрив, пестицидів, біологічних та хімічних препаратів на тлі промислового забруднення значно ускладнює екологічну ситуацію в Україні, знижує відтворювальну здатність біосфери та екологічну стійкість агроландшафтів. Одним із важливих резервів збільшення виробництва сільськогосподарської продукції, підвищення її якості є захист рослин від шкідників, хвороб і бур'янів. Застосування нових хімічних, біологічних та інших засобів захисту рослин, упровадження нових сортів і технологій вирощування сільськогосподарських культур вимагають від агротоваровиробників знання сучасних інформаційних технологій.

Протягом останніх років істотно розширюється асортимент біологічних та хімічних препаратів, які стримують збудників хвороб, забезпечують захист рослин від двох і більше видів шкідливих організмів. Так, база даних "Перелік пестицидів і агрохімікатів, дозволених до використання в Україні" включає 5242 препарати, зареєстрованих до 17.09.2014 року. Вибрати найбільш ефективні серед них можна лише за

допомогою використання економетричного аналізу, тобто методів математичної статистики, зокрема кореляційно-регресійного аналізу. Очевидно, що широкому впровадженню методів математичної статистики для розв'язання різного роду господарських задач, у тому числі й у захисті рослин, сприяє використання комп'ютерної техніки та новітніх інформаційних технологій, а саме, електронних таблиць Microsoft Excel. Для більшості явищ природи в області захисту рослин, які є об'єктами наукових досліджень, найбільш характерні кореляційні зв'язки. Їх форми дуже різноманітні. Вони можуть бути прямі і зворотні, сильні і слабкі, лінійні та криволінійні, прості та множинні. Для встановлення зв'язків і залежностей між спостережуваними факторaми в захисті рослин і виявлення найбільш ефективних застосовується кореляційно-регресійний аналіз.

Суттєвий внесок у вирішенні проблеми статистичної обробки експериментальних даних зробили такі науковці, як В.Ф. Пересишкин, С.В. Дронов, А.Т. Опря, А.М. Годин [1–4]. Економетричним аналізом, зокрема обробкою експериментальних даних з ви-

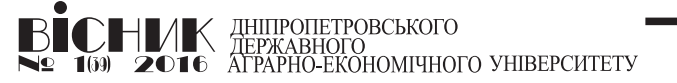

## **ЕКОНОМІЧНІ НАУКИ**

користанням кореляційно-регресійного аналізу в агрономічних напрямах, опікувалися дослідники Н.К. Васильєва, І.Ю. Леснікова, Н.М. Самарець, М.В. Терещенко, Н.А. Чорна та ін. [5–10].

Питаннями, які все ще залишаються поза увагою науковців, є графічний аналіз факторів і програма розрахунку показників кореляційно-регресійного аналізу в динаміці в середовищі електронних таблиць Microsoft Excel для підвищення ефективності вибору препаратів у захисті рослин. З метою вибору методу розрахунку конкретних показників кореляційно-регресійного аналізу, а конкретно простої лінійної, часткової чи множинної кореляції та регресії до проведення розрахунків, нами пропонується проводити графічний аналіз у додатку Microsoft Excel для встановлення форми (лінійна, криволінійна) досліджуваних факторів.

**Метою роботи** стало використання економетричного аналізу, зокрема кореляції та регресії для підвищення ефективності вибору препаратів при розв'язанні задач в області захисту рослин. З методологічної точки зору необхідно було вирішити три основні задачі:

1) проведення графічного аналізу в MS Excel для встановлення форми чи структури (лінійна, криволінійна) досліджуваних факторів;

2) розрахунок простої лінійної, часткової або множинної кореляції залежно від кількості та структури досліджуваних факторів;

3) на основі результатів досліджень прийняття науково обґрунтованих висновків і рішень для підвищення ефективності вибору препаратів для захисту рослин.

**Виклад основного матеріалу дослідження.** Для вирішення задач у захисті рос*Підвищення ефективності вибору препаратів для захисту рослин з використанням економетричного аналізу*

лин методом кореляційно-регресійного аналізу використовували електронні таблиці MS Excel. За їх допомогою були:

- побудовані діаграми зв'язку досліджуваних факторів;

 - обчислена і оцінена суттєвість коефіцієнтів простої лінійної кореляції;

 - розраховані й проаналізовані коефіцієнти регресії;

*Проста лінійна кореляція* – це найбільш проста форма кореляції. Основний її показник – коефіцієнт кореляції *r*, який визначає форму та тісноту зв'язку.

Коефіцієнт кореляції визначається за формулою:

$$
r = \frac{\sum_{i=1}^{n} (x_i - \bar{x})(y_i - \bar{y})}{\sqrt{\sum_{i=1}^{n} (x_i - \bar{x})^2 (y_i - \bar{y})^2}}.
$$
 (1)

Для оцінки *r* в MS Excel використовується функція КОРРЕЛ.

Для оцінки суттєвості *r* обчислюють його помилку  $s_r$ :

$$
s_r = \sqrt{\frac{1 - r^2}{n - 2}}\,,\tag{2}
$$

де *n* – кількість парних значень показників, за якими обчислюється значення *r*, а також критерій суттєвості *t r* ,

$$
t_r = \frac{r}{s_r}.
$$
 (3)

Якщо  $t_r \geq t_{\text{meop}}$ , то кореляційний зв'язок суттєвий. Теоретичне значення критерію Стьюдента беруть із таблиць при рівні ймовірності 95 і 99 % та числі ступенів вільності *n-2*.

Розглянемо приклад. Визначити вплив насіннєвої інфекції ярої пшениці на схожість насіння. Дані до прикладу:

**ИМИ** ДНИГРОПЕТРОВСЬКОГО<br>2016 АГРАРНО-ЕКОНОМІЧНОГО УНІВЕРСИТЕТУ

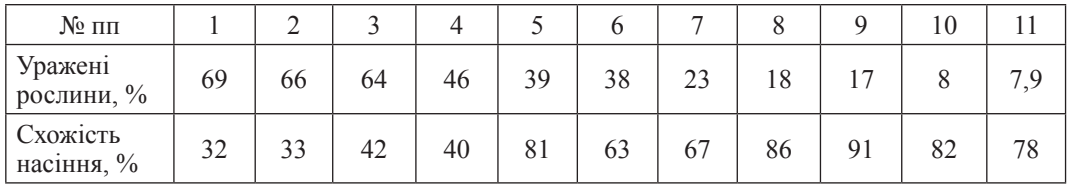

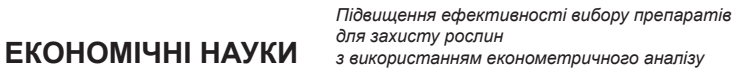

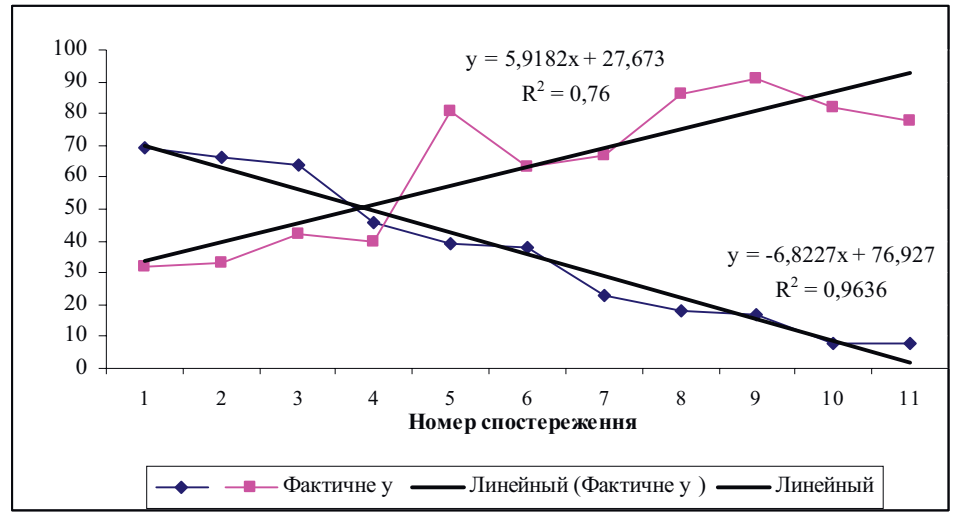

*Рис. 1. Лінійна форма факторів "уражені рослини, %" і "схожість насіння, %"*

Зображення на рис. 1 підтверджує використання лінійної кореляції, оскільки ряди даних "уражені рослини, %" і "схожість насіння, %" апроксімуються лінійними трендами. Коефіцієнти кореляції між фактором "уражені рослини, %" і лінійним трендом дорівнює 0,87, а між фактором "схожість насіння, %" і лінійним трендом – 0,98, що підкреслює значний прямий зв'язок між досліджуваними факторами.

На рис. 2 наведено розрахунок лінійної кореляції і зроблені висновки щодо суттєвос-

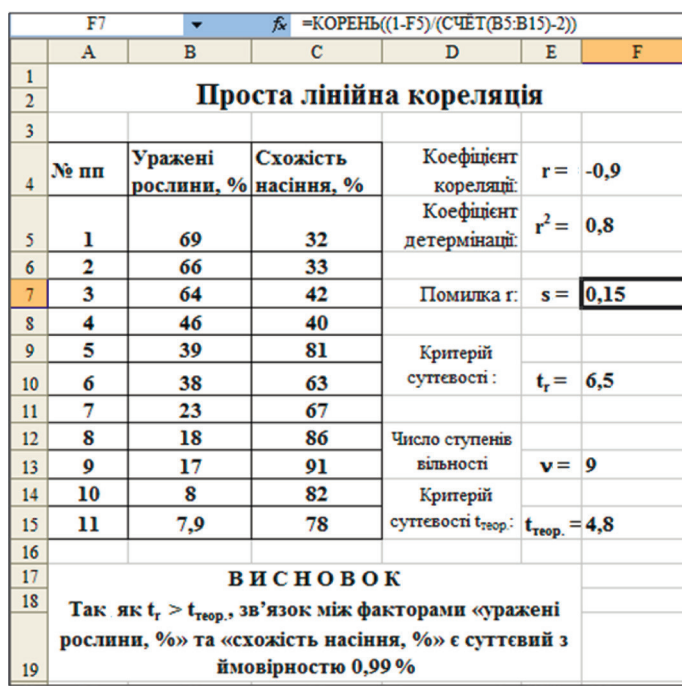

НИК ДНІПРОПЕТРОВСЬКОГО<br>2016 АГРАРНО-ЕКОНОМІЧНОГО УНІВЕРСИТЕТУ

*Рис. 2. Розрахунок простої лінійної кореляції між факторами "уражені рослини, %" і "схожість насіння, %" в MS Excel*

### **ЕКОНОМІЧНІ НАУКИ**

ті зв'язку двох розглянутих факторів, тобто "уражені рослини, %" і "схожість насіння, %", згідно з критеріюєм Стьюдента в додатку MS Excel. У чарунці F4 обчислюється *r* за формулою: =КОРРЕЛ(В5:В24). Його значення (–0,9) свідчить про сильний зворотний зв'язок між факторами. У чарунках F7, F10 та F13 обчислюються помилка *s<sub>r</sub>* за формулою (2), критерій суттєвості *t r* за формулою (3) та число ступенів вільності *n-2* за формулою: =СЧЕТ((В5:В24)-2).

*Регресія* – це один з основних показників кореляційного зв'язку, що вимірюється коефіцієнтом регресії *bxy* , який показує, в якому напрямі та на яку величину в середньому змінюється функція (*y*) при зміні аргументу (*х*) на одиницю. Коефіцієнт регресії вимірюється в тих самих одиницях, що й функція, і має той жсамий знак, що й його коефіцієнт *Підвищення ефективності вибору препаратів для захисту рослин з використанням економетричного аналізу*

кореляції. Обчислюється коефіцієнт регресії за формулою

$$
b_{yx} = \frac{\sum_{i=1}^{n} (x_i - \overline{x})(y_i - \overline{y})}{\sum_{i=1}^{n} (x_i - \overline{x})^2},
$$
 (4)

де *x* , *y* – середні арифметичні аргументу і функції відповідно; *n* – кількість вимірювань.

На рис. 3 представлено розрахунок регресії для наведеного прикладу. У діапазоні чарунок H15:L25 розраховані допоміжні дані для обчислення коефіцієнтів регресії. У чарунках I26, K26, L26 – суми допоміжних даних. У чарунках E27, F27 за допомогою функції СРЗНАЧ обчислюються середні арифметичні вхідних даних ("уражені рослини, %" і "схожість насіння, %"). У чарун-

| <b>H15</b><br>$=E15-SES27$<br>$f_{\mathbf{x}}$<br>۰ |                |                                                                                      |                          |                                                                                   |                                |                                                                                                    |                          |             |
|-----------------------------------------------------|----------------|--------------------------------------------------------------------------------------|--------------------------|-----------------------------------------------------------------------------------|--------------------------------|----------------------------------------------------------------------------------------------------|--------------------------|-------------|
|                                                     | D              | Е                                                                                    | F                        | G                                                                                 | H                              | I                                                                                                    | J                        | K           |
| 12<br>13                                            | Регрессія      |                                                                                      |                          |                                                                                   |                                |                                                                                                    |                          |             |
| 14                                                  | $N_2$ mm       | Уражені<br>рослини х,<br>$\%$                                                        | Схожість<br>насіння у, % | передбачене,<br>$\frac{9}{6}$                                                     | $(x_i - X)$                    | $(x_i - X)^2$                                                                                           | $(y_i - Y)$              | $(y_i-Y)^2$ |
| 15                                                  | 1              | 69.2                                                                                 | 32,4                     | 34                                                                                | 33,4                           | 1116                                                                                                    | $-30,77$                 | 947,0       |
| 16                                                  | $\overline{2}$ | 66,2                                                                                 | 33,3                     | 37                                                                                | 30,4                           | 925                                                                                                    | $-29.87$                 | 892,4       |
| 17                                                  | 3              | 63,6                                                                                 | 42,4                     | 39                                                                                | 27,8                           | 773                                                                                                    | $-20,77$                 | 431,5       |
| 18                                                  | 4              | 45,5                                                                                 | 39,8                     | 55                                                                                | 9,7                            | 94                                                                                                    | $-23.37$                 | 546,3       |
| 19                                                  | 5              | 38.5                                                                                 | 80.9                     | 61                                                                                | 2,7                            | $\overline{7}$                                                                                          | 17,73                    | 314,3       |
| 20                                                  | 6              | 37,5                                                                                 | 62,9                     | 62                                                                                | 1,7                            | 3                                                                                                    | $-0,273$                 | 0,1         |
| 21                                                  | 7              | 23                                                                                   | 66,7                     | 74                                                                                | $-12,8$                        | 164                                                                                                    | 3,527                    | 12,4        |
| 22                                                  | S              | 17,6                                                                                 | 85,7                     | 79                                                                                | $-18,2$                        | 331                                                                                                    | 22,53                    | 507,5       |
| 23                                                  | 9              | 16,7                                                                                 | 90.5                     | 80                                                                                | $-19.1$                        | 364                                                                                                    | 27.33                    | 746.8       |
| 24                                                  | 10             | S                                                                                    | 81,9                     | 87                                                                                | $-27.8$                        | 772                                                                                                    | 18,73                    | 350,7       |
| 25                                                  | 11             | 7.9                                                                                  | 78.4                     | 87                                                                                | $-27,9$                        | 778                                                                                                    | 15,23                    | 231,9       |
| 26                                                  |                | Середнє хі                                                                           | Середнє уі               |                                                                                   | 5328                           |                                                                                                    |                          | 4980,7      |
| 27                                                  |                | 35,79                                                                                | 63,17                    |                                                                                   |                                |                                                                                                    |                          |             |
| 28                                                  |                | $byx = -0,866$                                                                       |                          |                                                                                   |                                |                                                                                                    |                          |             |
| 29                                                  |                | $bxy = -0,927$                                                                       |                          | $b_{jx} = \frac{\sum_{i=1}^{n} (x_i - X)(y_i - Y)}{i = \sum_{i=1}^{n} (x - X)^2}$ |                                | $\label{eq:1D1V:2} b_{xy} = \frac{\sum\limits_{i=1}^{x}(x_i-X)(y_i-Y)}{i=\sum\limits_{i=1}^{x}(y-Y)^2}$ |                          |             |
| <b>JU</b><br>31                                     |                |                                                                                      |                          |                                                                                   |                                |                                                                                                    |                          |             |
| 32                                                  |                |                                                                                      |                          |                                                                                   |                                |                                                                                                    |                          |             |
| 34                                                  |                |                                                                                      |                          |                                                                                   | $s_r = 0,16$                   | $t_b = \frac{b}{c}$                                                                                     | $t_{\rm b} = 5,58$       |             |
| 35                                                  |                |                                                                                      |                          |                                                                                   |                                | $S_{\gamma}$                                                                                            |                          |             |
| 36                                                  |                | $s_{r} = \sqrt{\sum_{i=1}^{n} (x_{i} - X)^{2} \over \sum_{i=1}^{n} (y_{i} - Y)^{2}}$ |                          | $v=n-2=9$                                                                         |                                |                                                                                                    | $t_{\text{reop}} = 4,48$ |             |
| 38                                                  |                |                                                                                      |                          |                                                                                   | $t_b > t_{\text{reop}}$ P=0,99 |                                                                                                    |                          |             |

*Рис 3. Розрахунок коефіцієнтів регресії в MS Excel*

**НИК** ДНІПРОПЕТРОВСЬКОГО<br>19) **2016** АГРАРНО-ЕКОНОМІЧНОГО УНІВЕРСИТЕТУ  $\blacktriangleright$   $\blacktriangleright$   $\blacksquare$   $\blacksquare$   $\$ 

ках E28, Е30 розраховують коефіцієнти регресії за формулою (4). Помилка коефіцієнта регресії *s<sup>b</sup>* дорівнює 0,16 (чарунка G33) і критерій суттєвості *t b* – 5,58 (чарунка К33). Теоретичне значення критерію Стьюдента з таблиць при числі ступенів вільності 9 становить  $t_{\text{meop}} = 4.8$ . Порівнюючи критерії суттєвості *t<sub>b</sub>* > *t<sub>meop</sub>* (5,58>4,8) при числі ступенів вільності 9, виявили, що зв'язок між факторами суттєвий, з ймовірностю 99 %. У

*Для підвищення ефективності використання біологічних та хімічних препаратів у захисті рослин пропонується:*

*• застосовувати економетричний аналіз досліджуваних факторів (рядів даних);*

*• з метою вибору методу розрахунку конкретних показників кореляції та регресії проводити графічний аналіз у MS Excel для встановлення форми (лінійна, криволінійна) досліджуваних факторів;*

*• використовувати програми розрахунку показників кореляційно-регресійного аналізу в електронних таблицях MS Excel в динамі-*

*Підвищення ефективності вибору препаратів для захисту рослин* **ЕКОНОМІЧНІ НАУКИ** *з використанням економетричного аналізу*

> діапазоні G15 : G25 розраховані передбачені значення функції у ("схожість насіння, %") згідно з рівнянням регресії.

> Аналізуючи значення коефіцієнтів регресії, можна стверджувати, що зі зміною фактора "уражені рослини" (аргумент *х*) на 1 % фактор "схожість насіння" (функція *у*) зменшується на 0,866 %; зі зміною фактора "схожість насіння" (функція *у*) – на 1 %, фактор "уражені рослини" – на 0,9 %.

#### *Висновки*

*ці, що дозволяє багаторазово вводити дані в той самий діапазон чарунок з миттєвим отриманням результатів.*

*Порівнюючи отримані показники кореляційно-регресійного аналізу для різних факторів у захисті рослин, вибираються найефективніші з них, ураховуючи якісні й кількісні показники (коефіцієнти кореляції та регресії, токсичність препарату, ціну, тощо). Запропоновані програми розрахунку показників кореляційнорегресійного аналізу можуть бути використані в будь-яких галузях виробництва як для наукових досліджень, так і для практичних цілей.*

#### *Бібліографія*

1. *Леснікова І.Ю.* Основи роботи і вирішення задач сільського господарства в середовищі електронних таблиць Exsel: навч. посібник / *І.Ю. Леснікова, Є.М. Харченко.* – Дніпропетровськ: Пороги, 2002. – 147 с.

2. *Дронов С.В.* Многомерный статистический анализ: учебное пособие / *С.В. Дронов*. – Барнаул: Изд-во Алт. гос. ун-та, 2003. – 213 с.

3. *Опря А.Т.* Статистика (модульний варіант з програмованою формою контролю знань): навч. посібник / *А.Т. Опря.* – К.: Центр навч. літ-ри,  $2012. - 448$  c.

4. *Годин А.М.* Статистика: учебник / *А.М. Годин.* – М.: Дашков и К°, 2012. – 451 с.

5. Моделювання технологічних процесів у середовищі Microsoft Exsel: навч. посібник / [*М.В. Терещенко, Є.М. Харченко, В.М. Ковшов, Ю. Леснікова, В.О. Петренко, О.І. Гогенко, Ф.К. Клименко*]. – Дніпропетровськ: Пороги, 2005. – 266 с.

6. *Васильєва Н.К.* Методи й моделі оптимізації в економіці: навч. посібник / *Н.К. Васильєва.* – Дніпропетровськ: РВВ ДДАУ, 2008. – 142 с.

7. *Васильєва Н.К.* Моделювання розвитку аграрних підприємств регіонального кластера сільського господарства /*Н.К. Васильєва.* – Агросвіт. – 2012. – № 8. – С. 11–14.

8. *Самарець Н.М*. Використання інформаційних технологій у статистичному аналізі даних для аграрних підприємств / *Н.М. Самарець, Є.М. Харченко, Н.О. Чорна* // Агросвіт. – 2013. – № 20. – С. 14–20.

9. *Samarets N.* Application of mathematical models of transportation problems for optimization of agroindustrial production / *N. Samarets* // The providing of sustainable development of agricultural sector for its innovative base: collective monograph. – Science and Education Ltd, SHEFFIELD, 2015. – P. 176–183.

10. *Чорна Н.О.* Використання кривих Лоренца для оцінки рівномірності розподілу сільськогосподарських угідь в еко-агровиробництві / *Н.О. Чорна* // Вісник Дніпропетровського державного аграрно-економічного університету. – 2015. – № 1. – С. 73–76.

*Рецензенти* – доктори економічних наук, професори *Н.К. Васильєва, І.І. Вініченко*

ДНІПРОПЕТРОВСЬКОГО<br>ДЕРЖАВНОГО<br>АГРАРНО-ЕКОНОМІЧНОГО УНІВЕРСИТЕТУ HI YIKI 2016